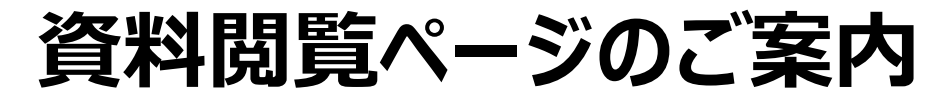

## **下記QRコード・アドレスより「Google ドライブ」にアクセスしてください。 下記イベントの各種書類データが閲覧できます。**

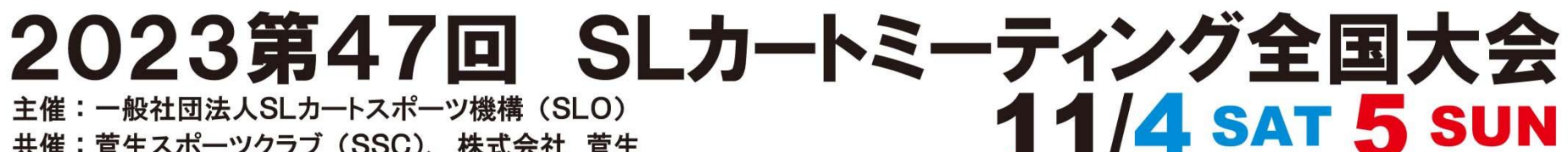

**ASLO** 

**SSUGO** 

共催:菅生スポーツクラブ (SSC)、株式会社 菅生

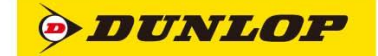

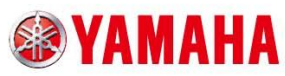

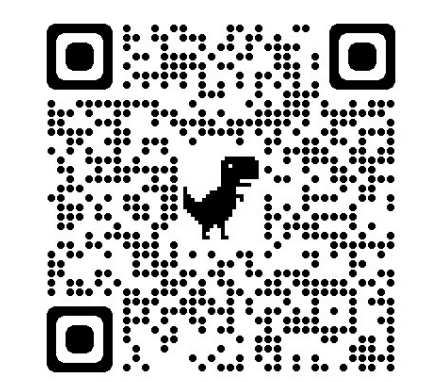

**https://qr.paps.jp/RaOyZ**

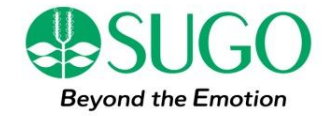